# CS3000: Algorithms & Data Jonathan Ullman

#### Lecture 5:

• Dynamic Programming: Fibonacci Numbers, Interval Scheduling

Jan 22, 2020

## Dynamic Programming

- Don't think too hard about the name
	- I thought dynamic programming was a good name. It *was something not even a congressman could object to. So I used it as an umbrella for my activities.* -Bellman
- Dynamic programming is careful recursion
	- Break the problem up into small pieces
	- Recursively solve the smaller pieces
	- **Key Challenge:** identifying the pieces

### Warmup: Fibonacci Numbers

## Fibonacci Numbers

#### $f^{(0)}$  $f^{(1)}$

- $\cdot$  0, 1, 1, 2, 3, 5, 8, 13, 21, 34, 55, ...
- $F(n) = F(n-1) + F(n-2)$
- $F(n) \rightarrow \phi^n \approx 1.62^n$
- $\phi = \left(\frac{1+\sqrt{5}}{2}\right)$ 2 is the golden ratio

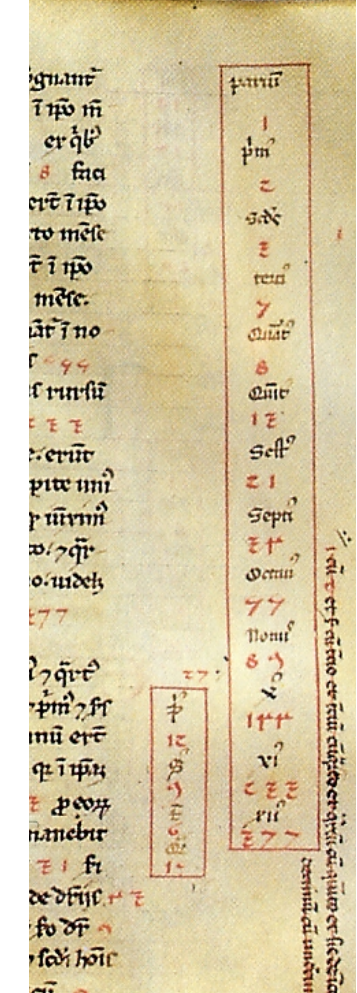

#### Fibonacci Numbers: Take I

```
FibI(n):
 If (n = 0): return 0
 ElseIf (n = 1): return 1
 Else: return FibI(n-1) + FibI(n-2)
```
• How many recursive calls does **FibI** (n) make?  $C(n)$ : #of calls made by  $FbL(n)$  $F(n)$  $\frac{1}{2}$  $C(n) = C(n-1) + C(n-2)$  $\boxed{F(\Lambda - I)}$   $F(\Lambda - 2)$  $(ln) = F(n) \approx 1.62$  $F(n-2)$   $\left( \frac{F(n-3)}{F(n-3)} \right)$  $F(a-4)$ 

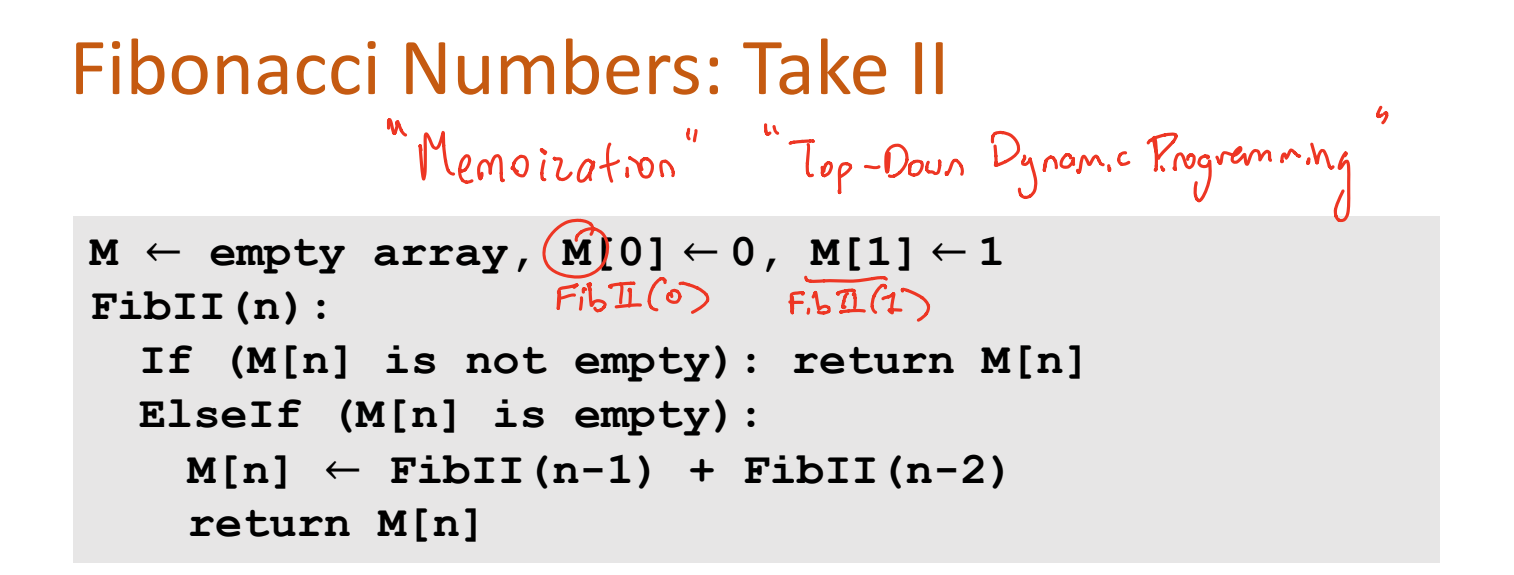

- How many recursive calls does **FibII (n)** make?
	- $\bullet$  Lie fill n-1 new elements of M

. Each par of recusse calls fills one elt

 $\cdot$   $\Rightarrow$  At most 2(n-1) calls Oln

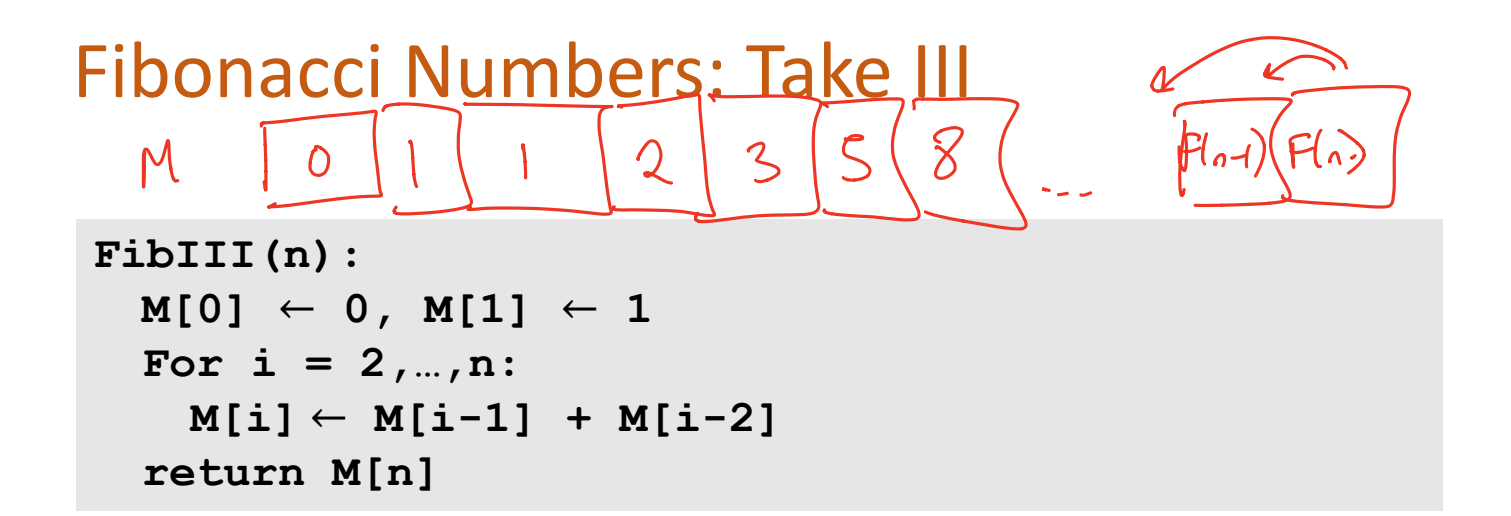

• What is the running time of **FibIII (n)**?

Bottom Up Dynamic Programming

### Fibonacci Numbers

- $\cdot$  0, 1, 1, 2, 3, 5, 8, 13, 21, 34, 55, ...
- $F(n) = F(n-1) + F(n-2)$
- Solving the recurrence recursively takes  $\approx 1.62^n$  time
	- Problem: Recompute the same values  $F(i)$  many times
- Two ways to improve the running time
	- Remember values you've already computed ("top down")
	- Iterate over all values  $F(i)$  ("bottom up")
- **Fact:** Can solve even faster using Karatsuba's algorithm!

Dynamic Programming: Interval Scheduling

### **Interval Scheduling**

- How can we optimally schedule a resource?
	- This classroom, a computing cluster, ...
- Input: *n* intervals  $(s_i, f_i)$  each with value  $v_i$ <sup> $>$   $\circ$ </sup>
	- Assume intervals are sorted so  $f_1 < f_2 < \cdots < f_n$
- **Output:** a compatible schedule S maximizing the total value of all intervals
	- A **schedule** is a subset of intervals  $S \subseteq \{1, ..., n\}$
	- A schedule S is compatible if no  $i, j \in S$  overlap
	- The **total value** of S is  $\sum_{i \in S} v_i$

### **Interval Scheduling**

 $valve({1,3,53}) = 2+4+2=8$ 

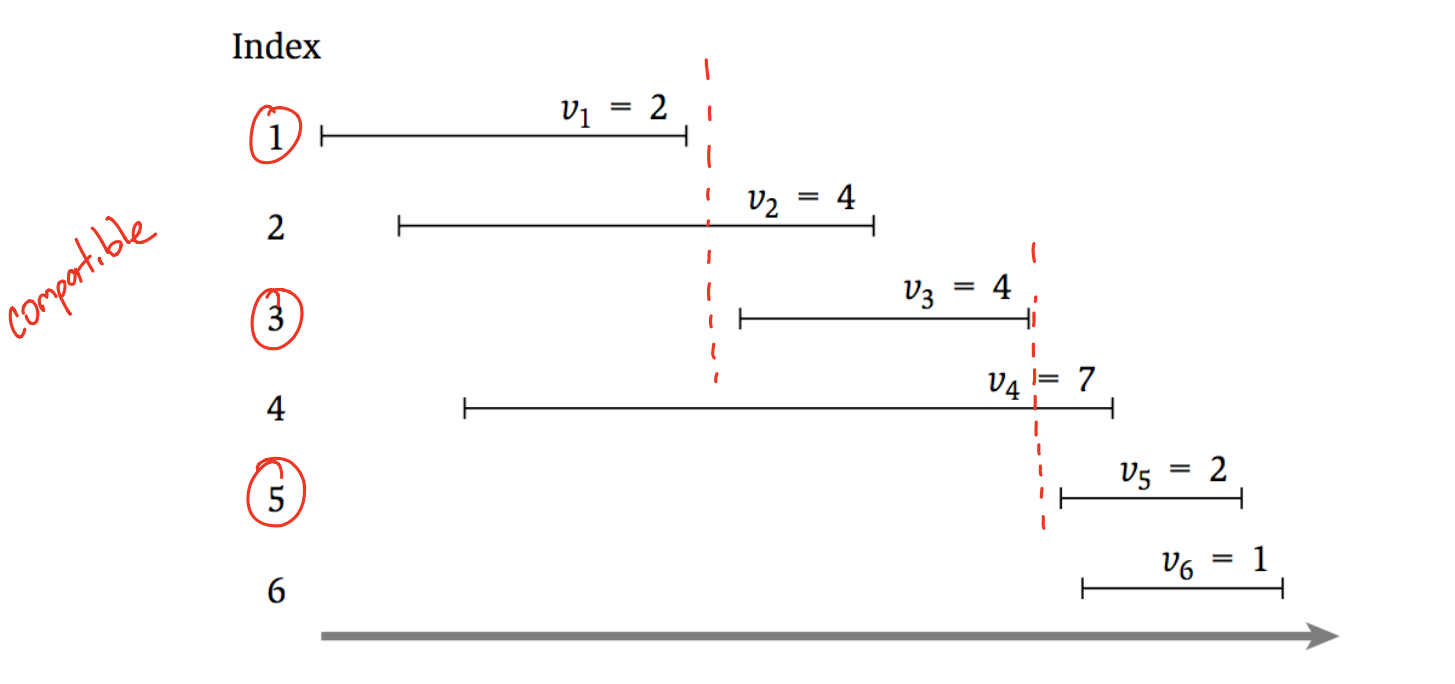

### Possible Algorithms

• Choose intervals in decreasing order of  $v_i$ 

### Possible Algorithms

• Choose intervals in increasing order of  $s_i$ 

### Possible Algorithms

• Choose intervals in increasing order of  $f_i - s_i$ 

- $\cdot$  Let  $O$  be the **optimal** schedule
- **Bold Statement:** O either contains the last interval or it does not.

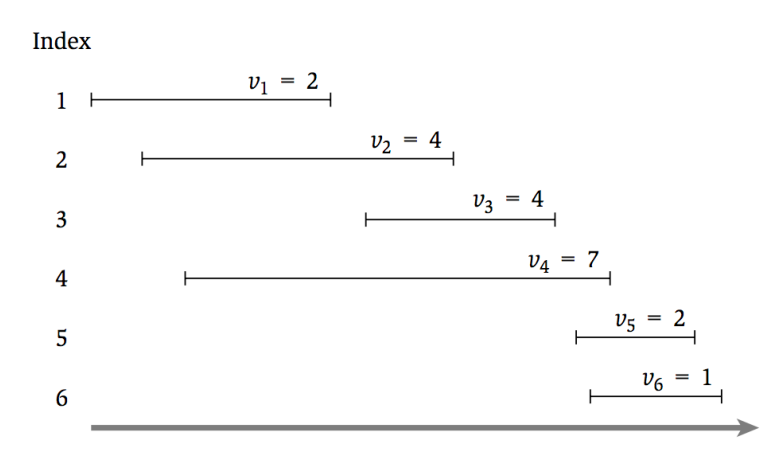

- $\cdot$  Let  $O$  be the **optimal** schedule
- **Case 1:** Final interval is not in O (i.e.  $6 \notin O$ )

The  $O$  must be the optimal schedule for  $\{1, 2, 3, 4, 5\}$ 

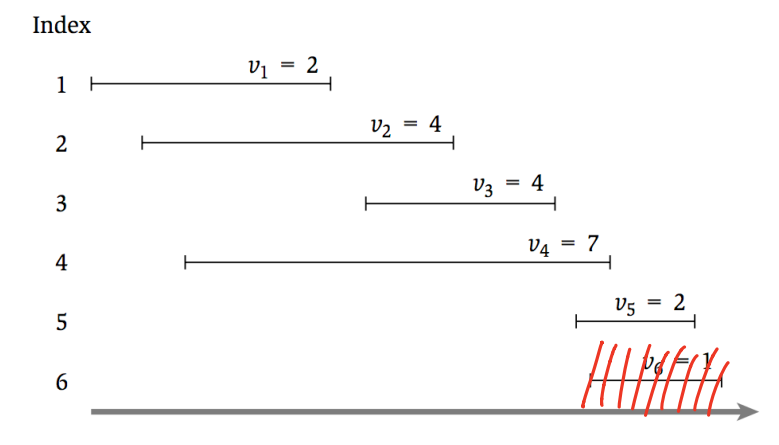

- $\cdot$  Let  $O$  be the **optimal** schedule
- **Case 2:** Final interval is in  $O$  (i.e.  $6 \in O$ ) O must be  $\xi63 + \int fL_{e}$  optimal schedule for  $\xi1,2,33$

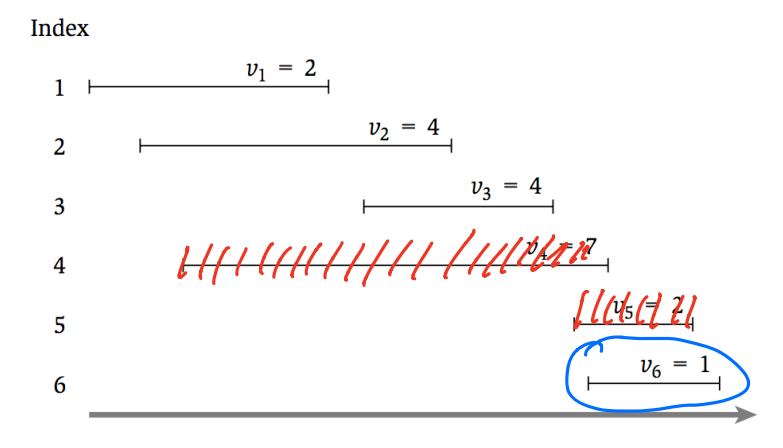

- Let  $O_i$  be the **optimal schedule** using only the intervals  $\{1, ..., i\}$
- **Case 1:** Final interval is not in  $O$  ( $i \notin O$ )  $\bigcup_{i=1}^{n} O_i$  =  $O_i$ 
	- Then O must be the optimal solution for  $\{1, ..., i 1\}$
- **Case 2:** Final interval is in  $O$  ( $i \in O$ )
	- Assume intervals are sorted so that  $f_1 < f_2 < \cdots < f_n$
	- Let  $p(i)$  be the largest  $j$  such that  $f_j < s_i$   $\big[{\mathcal O}_{{\mathcal E}^\mathsf{c}} \setminus \{\mathfrak{c}\} + {\mathcal O}_{{\mathsf P}^{(\mathfrak{c})}}\big]$
	- Then O must be  $i +$  the optimal solution for  $\{1, ..., p(i)\}$

Any of 
$$
\{1, 2, \ldots, g(i)\}
$$
 are copotible with  $i$  then 0

If value(
$$
O_{i-1}
$$
) >  $v_i$  + value( $O_{f(s)}$ )  
\nthen  $O_i = O_{i-1}$   
\nIf  $v_i$  + value( $O_{f(i)}$ ) > value( $O_{i-1}$ )  
\n $\qquad$ lim  $O_i = \{\{\hat{S}_i\} + O_{f(s)}$ 

- Let  $OPT(i)$  be the **value of the optimal schedule** using only the intervals  $\{1, ..., i\}$
- **Case 1:** Final interval is not in  $O$  ( $i \notin O$ )
	- Then O must be the optimal solution for  $\{1, ..., i 1\}$
- **Case 2:** Final interval is in  $O$  ( $i \in O$ )
	- Assume intervals are sorted so that  $f_1 < f_2 < \cdots < f_n$
	- Let  $p(i)$  be the largest j such that  $f_i < s_i$
	- Then O must be  $i$  + the optimal solution for  $\{1, ..., p(i)\}$
- $OPT(i) = \max\{OPT(i-1), v_i + OPT(p(i))\}$
- $OPT(0) = 0, OPT(1) = v_1$

#### Interval Scheduling: Take I

```
// All inputs are global vars
FindOPT(n):
 if (n = 0): return 0
 elseif (n = 1): return v_1else:
   return max{FindOPT(n-1)}, v_n + FindOPT(p(n))
```
• What is the running time of **FindOPT** (n)?

 $\int_{a}^{b}$  be exponential m n.

### Interval Scheduling: Take II ("Top Down  $M[i]$  stores  $OT(i)$

```
// All inputs are global vars
M \leftarrow empty array, M[0] ← 0, M[1] ← v_1FindOPT(n):
  if (M[n] is not empty): return M[n]
  else:
    M[n] \leftarrow \max\{ \text{FindOPT}(n-1), v_n + \text{FindOPT}(p(n)) \}return M[n]
```
• What is the running time of **FindOPT** (n)?  $O(n)$  ( I recursive calls array  $e$ <sub>1</sub>  $x \mid v - 1$ array elts

#### Interval Scheduling: Take III

```
// All inputs are global vars
FindOPT(n):
  M[0] \leftarrow 0, M[1] \leftarrow v_1for (i = 2,…,n):
    M[i] ← max{FindOPT(n-1), va + for the OPT(p(n))}
  return M[n]
                                         F_{ind}OPT(p(i))incopp()
```
• What is the running time of **FindOPT** (n)?

 $0(n)$  time

#### Interval Scheduling: Take III

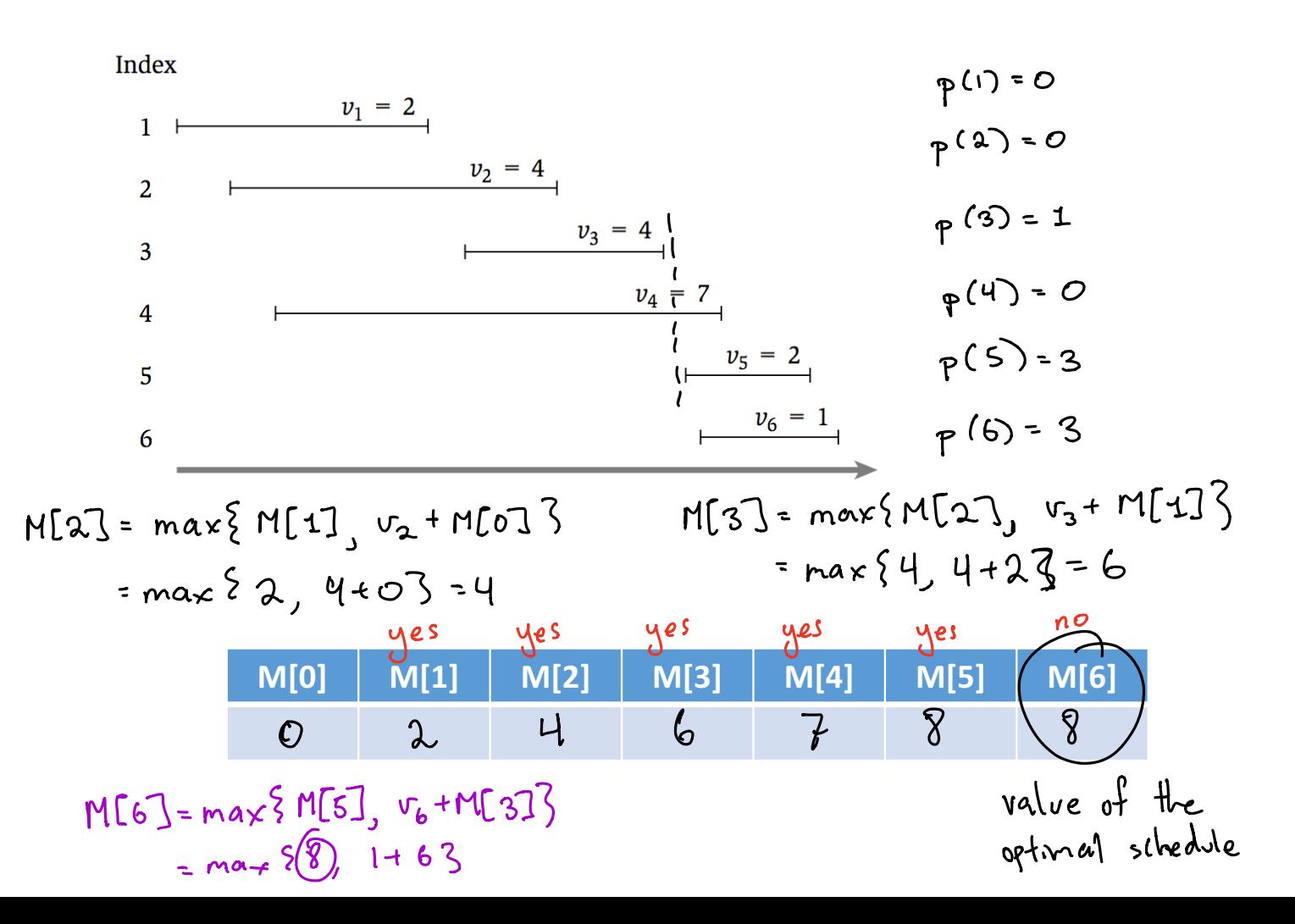

#### Now You Try

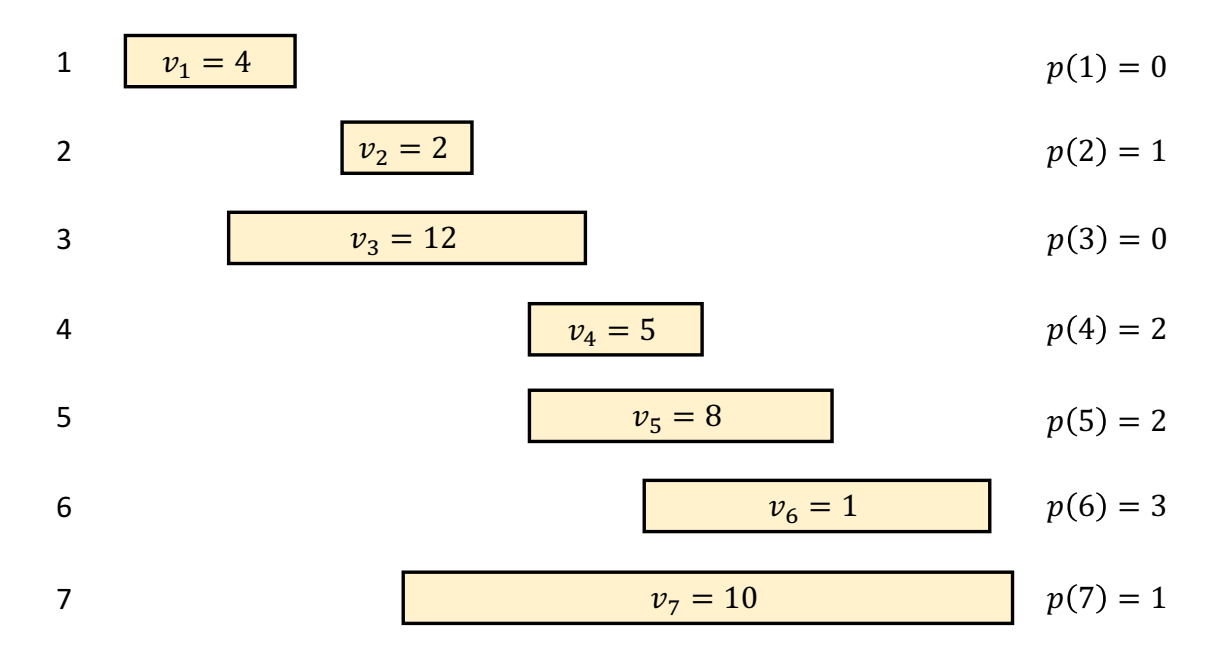

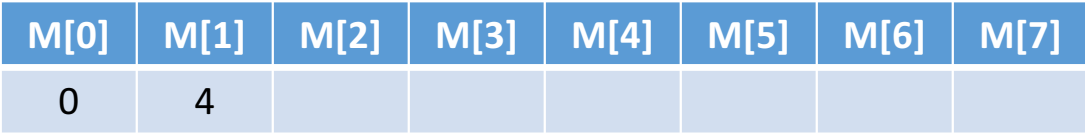

### Finding the Optimal Schedule

- Let  $OPT(i)$  be the **value of the optimal schedule** using only the intervals  $\{1, ..., i\}$  $\sqrt{\frac{1}{2}}$
- Case 1: Final interval is not in  $O$  ( $i \notin O$ )  $OPT(i)$  = Opt $(i)$
- Case 2: Final interval is in  $O$  ( $i \in O$ ) $\iff$  or  $\bigcirc$  =  $\sigma_i$ + or  $\bigcirc$   $\bigcirc$   $\bigcirc$ Be careful: Both could be true (if there are multiple upts
- $OPT(i) = \max\{OPT(i-1), v_i\} + OPT(p(i$

If this is "the max  $1 + t$  this is the maxi then  $O_{i} = O_{i-1}$  then  $O_{i} = 3.5 \pm O_{P}(x)$ 

Does the go brth<br>ways?

### Interval Scheduling: Take II

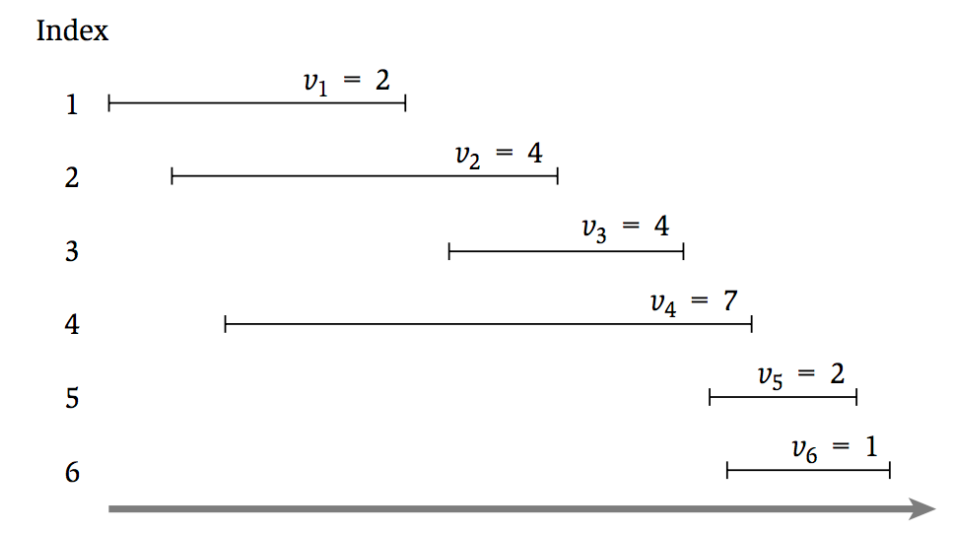

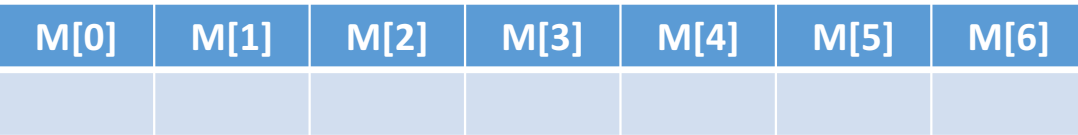

#### Interval Scheduling: Take III

```
// All inputs are global vars
FindSched(M,n):
 if (n = 0): return ∅
 elseif (n = 1): return {1}
 elseif (v_n + M[p(n)] > M[n-1]):
   return {n} + FindSched(M,p(n))
 else:
   return FindSched(M,n-1)
```
• What is the running time of FindSched (n)?

### Dynamic Programming Recap

- Express the optimal solution as a **recurrence**
	- Identify a small number of subproblems
	- Relate the optimal solution on subproblems
- Efficiently solve for the **value** of the optimum
	- Simple implementation is exponential time
	- Top-Down: store solution to subproblems
	- Bottom-Up: iterate through subproblems in order
- Find the **solution** using the table of **values**